## DA DECIMALE A BINARIO

Trasformare da rappresentazione decimale a rappresentazione binaria i seguenti numeri:

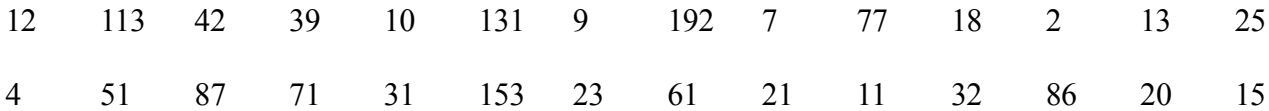

Esempio: convertire il numero 37 in binario

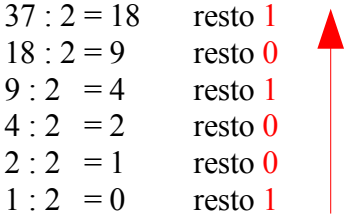

Prendo i resti dall'ultimo al primo: la conversione di 37 in binario è 100101

Infatti, se riconverto da binario a decimale:  $1 \times 2^5 + 0 \times 2^4 + 0 \times 2^3 + 1 \times 2^2 + 0 \times 2^1 + 1 \times 2^0 = 32 + 4 + 1 = 37$ 

## DA BINARIO A DECIMALE

Trasformare da rappresentazione binaria a rappresentazione decimale i seguenti numeri:

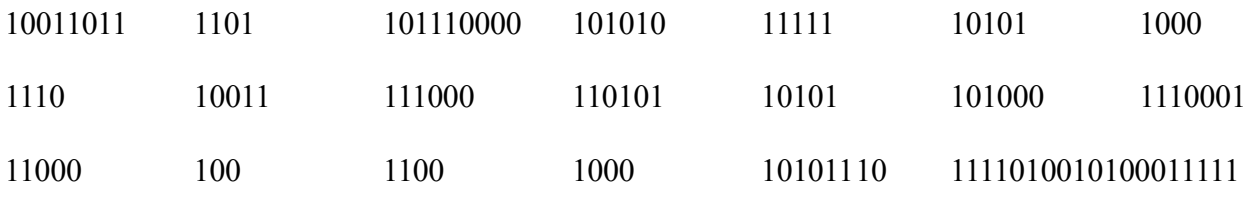

Esempio: convertire il numero 11001 in decimale

 $1 \times 2^4 + 1 \times 2^3 + 0 \times 2^2 + 0 \times 2^1 + 1 \times 2^0 = 16 + 8 + 1 = 25$ 

## SOMME CON NUMERI BINARI

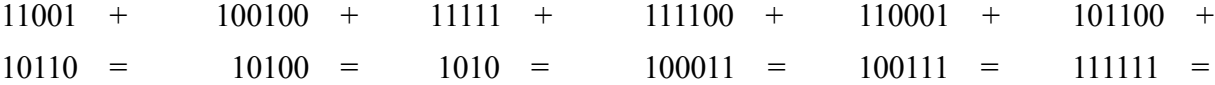

## SOTTRAZIONI CON NUMERI BINARI

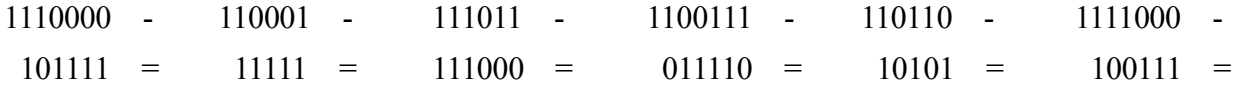